# Module of subsystem "Archives" <FSArch>

| Module:      | FSArch                                                                           |
|--------------|----------------------------------------------------------------------------------|
| Name:        | Arhivator on the file system                                                     |
| Type:        | Archive                                                                          |
| Source:      | arh_FSArch.so                                                                    |
| Version:     | 1.5.1                                                                            |
| Author:      | Roman Savochenko                                                                 |
| Description: | Archive module. Provides archiving functions for messages and values on the file |
|              | system.                                                                          |
| License:     | GPL                                                                              |

# **Table of contents**

| Module of subsystem "Archives" <fsarch></fsarch> |   |
|--------------------------------------------------|---|
| Introduction                                     | 2 |
| 1. Message Archiver                              |   |
| 1.1. File format of archive messages.            |   |
| 1.2. Example of the archive of messages file     |   |
| 2. Values Archiver                               |   |
| 2.1. File format of archive values               | 8 |
| 3. Efficiency                                    |   |
|                                                  |   |

## Introduction

The module is designed for archiving messages and values of OpenSCADA on the file system.

Any SCADA system provides the ability to archive the collected data, i.e. formation of history of the changes (dynamics) of processes. Archives conditionally can be divided into two types: archives of messages and archives of values.

A feature of the archives of messages is that so-called events are archived. The characteristic feature of the events is its time of occurrence. The archives of messages are usually used for archiving, messages in the system, i.e. conducting of logs and reports. Depending on the source the messages can be classified according to different criteria. For example, this may be the reports of emergency situations, the reports of actions of the operators, reports of the glitches of connection and others.

A feature of the archives of values is their frequency, measured in the time lag between two adjacent values. Archives of values are used for archiving the history of continuous processes. As the process is continuous, it can only be archived by introducing the notion of quantization of time interviewing, because otherwise we get the archives of infinite dimensions in view of continuity of the nature of the process. In addition, practically, we can get value from the time limited by the data sources. For example, a fairly high-quality data sources in the industry, are rarely allowed to receive data at a frequency of more than 1kHz. And this is without taking into account of the sensors themselves, which have even less qualitative characteristics.

For conducting of archives in the system OpenSCADA the subsystem «Archives» is provided. This subsystem, according to the types of archives, consists of two parts: an archives of messages and archives of values. The subsystem, in general, is a module that allows you to create archives based on the different nature and methods of storing of data. This module provides a mechanism for the archiving on the file system for both: for the flow of messages, and for the flow of values.

## 1. Message Archiver

Archives of messages are formed by archiver. There can be the set of archivers, with individual settings, allowing to share archiving of different classes of messages.

The archiver of messages of this module allows you to store data in XML files or in the flat-text format. Markup language XML is a standard format that is easily understood by a lot of exterior applications. However, opening and reviewing of the files in this format requires considerable resources. On the other hand, the flat-text format requires far fewer resources, although not uniform, but also requires knowledge of its structure to deal with.

In any case, both formats are supported and the user can select any of them in accordance with his requirements.

Files of the archive are named by archivers based on the date of the first messages in the archive. For example so: <2006–06–21 17:11:04. Msg>.

Files of the archive can be limited in size and time. After exceeding the limit a new file is created. Maximum number of files in a directory of the archiver can also be restricted. After exceeding the limit on the number of files old files will be deleted!

In order to optimize the use of disk space archivers support package of old archives by gzip packer. Packaging is made after a long non-use of the archive.

When you are using the archives in the form of XML, appropriate files are loaded entirely! For a long time unused archives unloading timeout of access to the archive is used, after the exceeding of which the archive is unloaded from memory and then is packaged.

Module provides additional settings for the archiving process (Fig. 1).

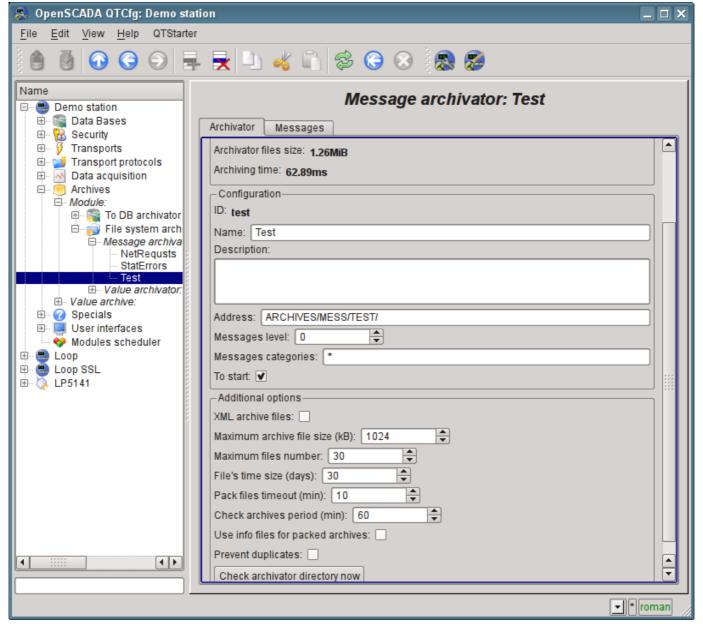

Fig. 1. Additional settings of an archiving process of messages by module FSArch.

#### Those parameters include:

- XML archive files. Enables archiving of messages in XML-format files, rather than plain text. The use of XML-format archiving requires more RAM because is needed full download file, XML-parsing and storing in memory at the time of use.
- Maximum archive file size, by kilobytes. Sets a limit on the size of one archive file. Disable the restriction can be by setting the parameter to zero.
- Maximum files number. Limits the maximum number of archive files and share with the size of single file determines the size of archive on disk. Completely remove this restriction can be set to zero.
- File's time size, by days. Sets a limit on the size of a single archive file on time.
- Pack files timeout, by minutes. Sets the time after which, in the absence of appeals, archive files will be packaged in gzip archiver. Set to zero for disable packing by gzip.
- Check archives period, by minutes. Sets the frequency of checking the archives for the emergence or delete new files in a directory of archives, as well as exceeding the limits and removing old archive files.
- Use info files for packed archives. Specifies whether to create files with information about the packed archive files by gzip-archiver. When copying files of archive on another station, these info files can speed up the target station process of first run by eliminating the need to decompress by gzip-archives in order to obtain information.
- Prevent duplicates. Enables checks for duplicate messages at the time put a message in the

archive. If there is a duplicate the message does not fit into the archive. This feature some increases the recording time to archive, but in cases of placing messages in the archive by past time from external sources it allows to eliminate duplication.

· Check archivator directory now. — The command, which allows you to immediately start checking the archives, for example, after manual changes to the directory archiver.

## 1.1. File format of archive messages

The table below shows the syntax of the archive file based on the XML-language:

| Tag | Description                                                       | Attributes                                                                                                    | Contains        |
|-----|-------------------------------------------------------------------|----------------------------------------------------------------------------------------------------|-----------------|
|     | The root element. Identifies the file as belonging to the module. | Version — version of the archive file;  Begin — the start time for the archive (hex – UTC in seconds from 01/01/1970);  End — the end time for the archive (hex – UTC in seconds from 01/01/1970).              | (m)             |
| m   | Tag of the single message.                                        | <ul> <li>tm — time of creation of the message (hex – UTC in seconds from 01/01/1970);</li> <li>tmu — microseconds of message's time;</li> <li>lv — message level</li> <li>cat — category of message.</li> </ul> | Text of message |

Archive file on the basis of the flat text consists of:

- header in the format: [FSArch < vers> < charset> < beg tm> < end tm>] Where:
  - <*vers*> version of the archiving module;
  - < charset> code page of the file (usually UTF8);
  - < beg tm> UTC start time for the archive from 01.01.1970, in hexadecimal form;
  - < end tm> UTC end time for the archive 01.01.1970, in hexadecimal form.
- records of the messages in the format: [<tm> <lev> <cat> <mess>] Where:
  - <tm> message time in format <utc\_sec:usec>, where:
    - utc\_sec UTC time from 01.01.1970, in hexadecimal form;
    - usec microseconds of time, in decimal form.
  - < lev> the level of importance of the message;
  - <*cat*> category of the message;
  - < mess> text of the message.

Text of the message and its category are coded to exclude separator symbols (space character).

## 1.2. Example of the archive of messages file

Example of the contents of an archive file in format of the XML language:

```
<?xml version='1.0' encoding='UTF-8' ?>
<FSArch Version="1.3.0" Begin="4a27dfbc" End="4a28c990">
<m tm="4a28cd01" tmu="942937" lv="4"
  cat="/DemoStation/sub DAQ/mod DiamondBoards/">dscInit error.</m>
<m tm="4a28cd12" tmu="466631" lv="4"
  cat="/DemoStation/sub Transport/mod Sockets/out HDDTemp/">Connect to Internet
  socket error: Operation now in progress!</m>
</FSArch>
```

#### Example of the contents of the archive file in the format of flat text:

```
FSArch 1.3.0 UTF-8 4a27dfbb 4a28cd12
4a28cd11:295857 1 /DemoStation/ Start!
4a28cdl1:296091 1 /DemoStation/sub Transport/ Start%20subsystem.
4a28cd11:304391 1 /DemoStation/sub_DAQ/mod_DAQGate/cntr_test/ Enable%20controller!
4a28cd11:306362 1 /DemoStation/sub DAQ/mod ModBus/cntr testTCP/ Enable%20controller!
4a28cd11:310956 1 /DemoStation/sub DAQ/mod ModBus/cntr testRTU/ Enable%20controller!
4a28cd11:313845 1 /DemoStation/sub DAQ/mod BlockCalc/cntr Anast1to2node/ Enable
  %20controller!
4a28cd11:531765 1 /DemoStation/sub DAQ/mod BlockCalc/cntr KM102cntr/ Enable
  %20controller!
4a28cd11:557546 1 /DemoStation/sub DAQ/mod BlockCalc/cntr Anast1to2node cntr/ Enable
  %20controller!
4a28cd11:616320 1 /DemoStation/sub DAQ/mod BlockCalc/cntr KM101/ Enable%20controller!
4a28cd11:770404 1 /DemoStation/sub DAQ/mod BlockCalc/cntr KM102/ Enable%20controller!
4a28cd11:935745 1 /DemoStation/sub DAQ/mod BlockCalc/cntr KM201/ Enable%20controller!
4a28cd12:64148 1 /DemoStation/sub DAQ/mod BlockCalc/cntr KM202/ Enable%20controller!
  4a28cd12:212514 1 /DemoStation/sub DAQ/mod BlockCalc/cntr KM301/ Enable
4a28cd12:331423 1 /DemoStation/sub DAQ/mod BlockCalc/cntr KM302/ Enable%20controller!
4a28cd12:462627 1 /DemoStation/sub DAQ/mod System/cntr AutoDA/ Enable%20controller!
4a28cd12:466631 4 /DemoStation/sub Transport/mod Sockets/out HDDTemp/ Connect%20to
  %20Internet%20socket%20error:%20Operation%20now%20in%20progress!
4a28cd12:499705 1 /DemoStation/sub DAQ/mod SoundCard/cntr test/ Enable%20controller!
4a28cd12:502482 1 /DemoStation/sub_DAQ/mod_LogicLev/cntr_experiment/ Enable
  %20controller!
4a28cd12:620560 1 /DemoStation/sub DAQ/mod JavaLikeCalc/cntr testCalc/ Enable
  %20controller!
4a28cd12:624907 1 /DemoStation/sub DAQ/mod Siemens/cntr test/ Enable%20controller!
4a28cd12:644620 1 /DemoStation/sub DAQ/mod DAQGate/cntr test/ Enable%20controller!
4a28cd12:665980 1 /DemoStation/sub Archive/ Start%20subsystem.
4a28cd12:843813 1 /DemoStation/sub DAQ/mod BlockCalc/cntr Anast1to2node/ Start
  %20controller!
4a28cd12:845059 1 /DemoStation/sub DAQ/mod BlockCalc/cntr KM102cntr/ Start
  %20controller!
4a28cd12:845555 1 /DemoStation/sub DAQ/mod BlockCalc/cntr Anast1to2node cntr/ Start
  %20controller!
4a28cd12:845983 1 /DemoStation/sub DAQ/mod BlockCalc/cntr KM101/ Start%20controller!
4a28cd12:846778\ 1\ / DemoStation/sub\_DAQ/mod\_BlockCalc/cntr\_KM102/\ Start \% 20 controller!
4a28cd12:847440 1 /DemoStation/sub_DAQ/mod_BlockCalc/cntr_KM201/ Start%20controller!
4a28cd12:849979 1 /DemoStation/sub_DAQ/mod_BlockCalc/cntr_KM202/ Start%20controller!
4a28cd12:850851\ 1\ / DemoStation/sub\_DAQ/mod\_BlockCalc/cntr\_KM301/\ Start \% 20 controller!
4a28cd12:851417 1 /DemoStation/sub_DAQ/mod_BlockCalc/cntr_KM302/ Start%20controller!
4a28cd12:852073 1 /DemoStation/sub_DAQ/mod_System/cntr_AutoDA/ Start%20controller!
4a28cd12:854718 1 /DemoStation/sub DAQ/mod LogicLev/cntr experiment/ Start
  %20controller!
4a28cd12:889380 1 /DemoStation/sub_Archive/ Start%20subsystem.
4a28cd12:909319 1 /DemoStation/sub_UI/mod_VCAEngine/ Start%20module.
```

## 2. Values Archiver

Archives of values are formed particularly by archivers of the values for each registered archive. There cen be a lot of archivers with individual settings that allow to divide the archives by various parameters, such as the accuracy and depth.

Archive of values is an independent component, which includes buffer processed by archivers. The main parameter of archive of value is a source of data. As a source of data may make the attributes of the parameters of subsystem "Data acquisition", as well as other external data sources (passive mode). Other sources of data could be: network archivers of remote OpenSCADA systems, environment of programming of systems OpenSCADA etc. No less important parameters are the parameters of the archive buffer. From the parameters of the buffer the opportunity of working of archivers depends on. Thus, the frequency of values in the buffer should be no more than the frequency of the fastest archiver, a buffer size not less than double the amount for the slowest archiver. Otherwise, the possible loss of data!

The overall scheme of archival of values vividly depicted in Fig. 2.

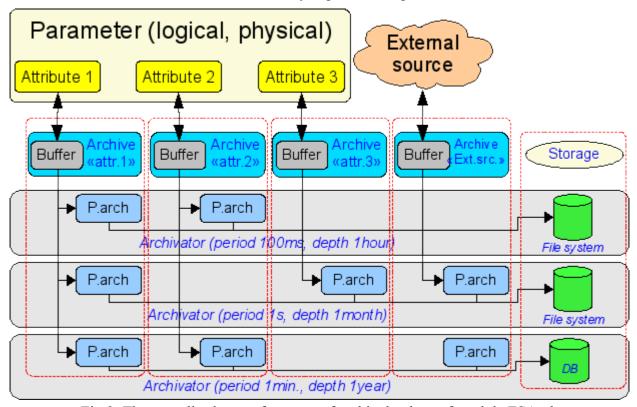

Fig.2. The overall scheme of process of archival values of module FSArch.

Files of archives are named by archivers based on the date of the first value in the archive and archive identifier. For example in this way: <MemInfo use 2006–06–17 17:32:56.val>.

Files of archives can be limited in time. After exceeding the limit the new file is created. Maximum number of files in a directory of archiver also may be limited. After exceeding the limit on the number of files old files will be deleted!

In order to optimize the use of disk space archivers support package of old archives by gzip packer. Packaging is made after a long non-use of the archive. For fast archives connection allow to other systems you can enable info-files using for packed files, that prevent all files forward unpackaging at other system.

Module provides additional settings for the archiving process (Fig. 3).

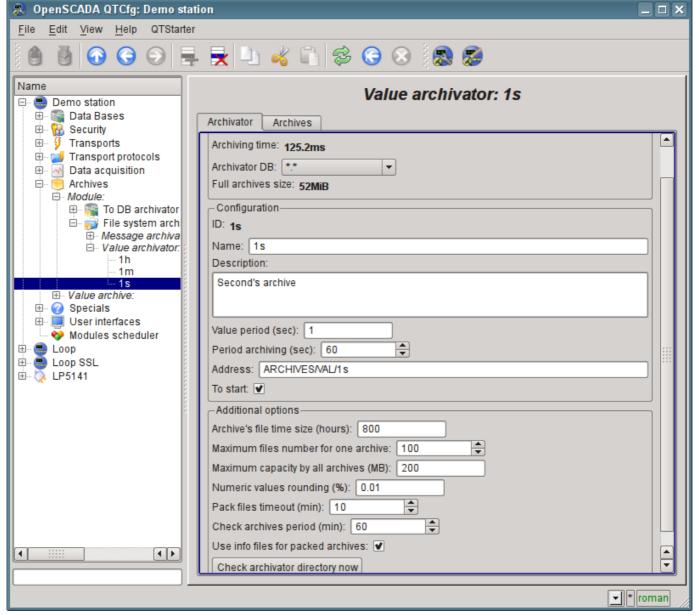

Fig.3. Additional settings of an archiving process of values by module FSArch.

#### Those parameters include:

Archive's file time size, by hours. — The parameter is set automatically when you change the frequency values by archiver and generally proportional to the frequency values of the archiver.

Large archive files will be processed long by long unpacking gzip-files and the primary indexing, when accessing to parts of deep in the archives of history.

- Maximum files number for one archive. Limits the maximum number of archive files and share with the size of single file determines the size of archive on disk. Completely remove this restriction can be set to zero.
- Maximum capacity by all archives, by megabytes. Sets a limit on the maximum amount of disk space occupied by all archive files by archiver. Testing is done by periodicity checking the archives (below), which resulted in, on exceeding the limit, removes the oldest files of all archives. Completely remove this restriction can be set to zero.
- Numeric values rounding (%). Sets the percentage of boundary difference values of parameters integer and real types where they are considered identical and will be archived as a single value through sequential packaging. Allows well-packaged slightly changing parameters which outside certainty. Disable this property can be set to zero.
- Pack files timeout, by minutes. Sets the time after which, in the absence of appeals, archive files will be packaged in gzip archiver. Set to zero for disable packing by gzip.
- Check archives period, by minutes. Sets the frequency of checking the archives for the emergence or delete new files in a directory of archives, as well as exceeding the limits and

removing old archive files.

- Use info files for packed archives. Specifies whether to create files with information about the packed archive files by gzip-archiver. When copying files of archive on another station, these info files can speed up the target station process of first run by eliminating the need to decompress by gzip-archives in order to obtain information.
- Check archivator directory now. The command, which allows you to immediately start checking the archives, for example, after manual changes to the directory archiver.

### 2.1. File format of archive values

To implement the archiving to the file system the following requirements are to be done:

- quick (easy) access to add to the archive and reading from the archive;
- the possibility of changing the values of the existing archive (to fill holes in duplicate systems);
- cycle (size restrictions);
- · the possibility of the compression by the method of packaging the same values sequence that preserves the possibility of quick access (consistent packaging);
- the possibility of packaging obsolete data by standard archivers (gzip, bzip2 ...), with the possibility of extracting on access.

In accordance with the above requirements archiving is organized by method of plurality of files (for each source). Cyclical of archive sold at the file level, ie a new file is created, and the oldest one is removed. For fast compression the method of tightening to the last equal value is used. For this purpose, the bit archiving table is provided with the size of one to one with the number of stored data. Ie each bit corresponds to the single value in the archive. The presence of bit indicates the presence of value. For the thread of the same values bits reduced to zero. In the case of the string archive the table is not a bit but the byte one and contains the length of the appropriate value. In the case of reception of the thread of equal values, the length will be zero and the first same value will be read. As the table is bite one, the archive will be able to keep strings with the length more than 255 characters. Thus, the methods of storage can be divided into a method of fixed and not fixed data size. The overall structure of the archive is shown in Fig. 4.

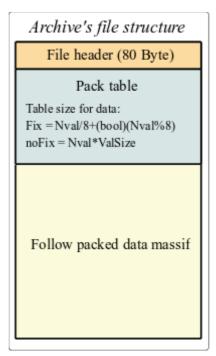

Fig. 4. The overall structure of the value archive.

When you create a new archive file there is formed: the title (the structure of the title is in the table 1), zero bit table of package of the archive and the first false value. Thus, the archive will be initialized with false values. In the future, the new values will be inserted in the area of values with adjustment of index table of packaging. It follows that the passive archives will dwindle in the files with the size of the title and the bit table.

**Table 1.** The structure of the header of archive file

| Field   | Description                                                                      | Size in bite(bit) |
|---------|----------------------------------------------------------------------------------|-------------------|
| f_tp    | System name of the archive («OpenSCADA Val Arch.»)                               | 20                |
| archive | Name of the archive to which the file belongs.                                   | 20                |
| beg     | Start time of the archive data (мкс)                                             | 8                 |
| end     | End time of the archive data (мкс)                                               | 8                 |
| period  | Periodicity of the archive (мкс)                                                 | 8                 |
| vtp     | Type of value in the archive (Boolean, Integer, Real, String)                    | (3)               |
| hgrid   | Criterion of using of hard grid in the buffer of the archive                     | (1)               |
| hres    | Criterion of using of time of high resolution (mcs) in the buffer of the archive | (1)               |
| reserve | Reserve                                                                          | 14                |
| term    | The symbol of the end of the header of file (0x55)                               | 1                 |

Explaining of the mechanism of consistent packaging is given in Fig. 5. As can be seen from the figure a sign of the package contains a length (not fixed types) or a sign of the package (fixed types) of the separately taken value. This means that to obtain the desired value of displacement it is necessary to sum up the length of previous valid values. The implementation of this operation each time and for each value is highly invoice operation. Therefore, the mechanism of caching of displacement of the values is provided. The mechanism caches displacement of values through predefined their quantity, as well as cashes the last value for which the access is made (separately for reading and writing).

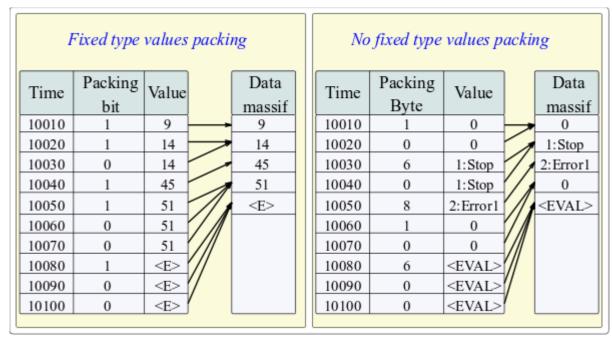

Fig. 5. The mechanism of follow packaging of values.

Changes of the values in the existing archive is also provided. However, given the necessity to implement the shifting of the tail of the archive, it is recommended to perform this operation as sparingly as possible and with as far as possible large blocks.

# 3. Efficiency

In the design and implementation of the module it was built mechanisms improving the process of archiving.

The first mechanism is a mechanism of block (frame-accurate or transactive) location of data in the files of the archives of values. Such an arrangement allows to achieve a maximum speed of archiving, and thus allows to archive more data streams at the same time. The experience of the practical using showed that the system of K8-3000 with a regular IDE hard drive is able to archive to 300000 data streams at a frequency of 1 second, or K5–400 system with the IDE drive (2.5") can archive to 100 parameters with 1 millisecond intervals.

The second mechanism is the package of current values, and outdated files of archives to optimize the use of disk space. There are two packaging mechanisms: the consistent package (archives of values), and a mechanism of finish packaging of archives by means of standard packer (gzip). This approach allowed to achieve high productivity in the process of archiving of current data with the effective mechanism of consistent compression. And finish packaging by means of standard packer of obsolete archives completes the overall picture of the compact storage of large volumes of data. Statistics of practical using, in real noise signal (the worst situation), showed that the extent of consistent packaging is 10%, and the extent of the full packaging was 71%.